Schaltflächen SAP in den Budcon Berichten (Glossar) Stand: 20.12.2023

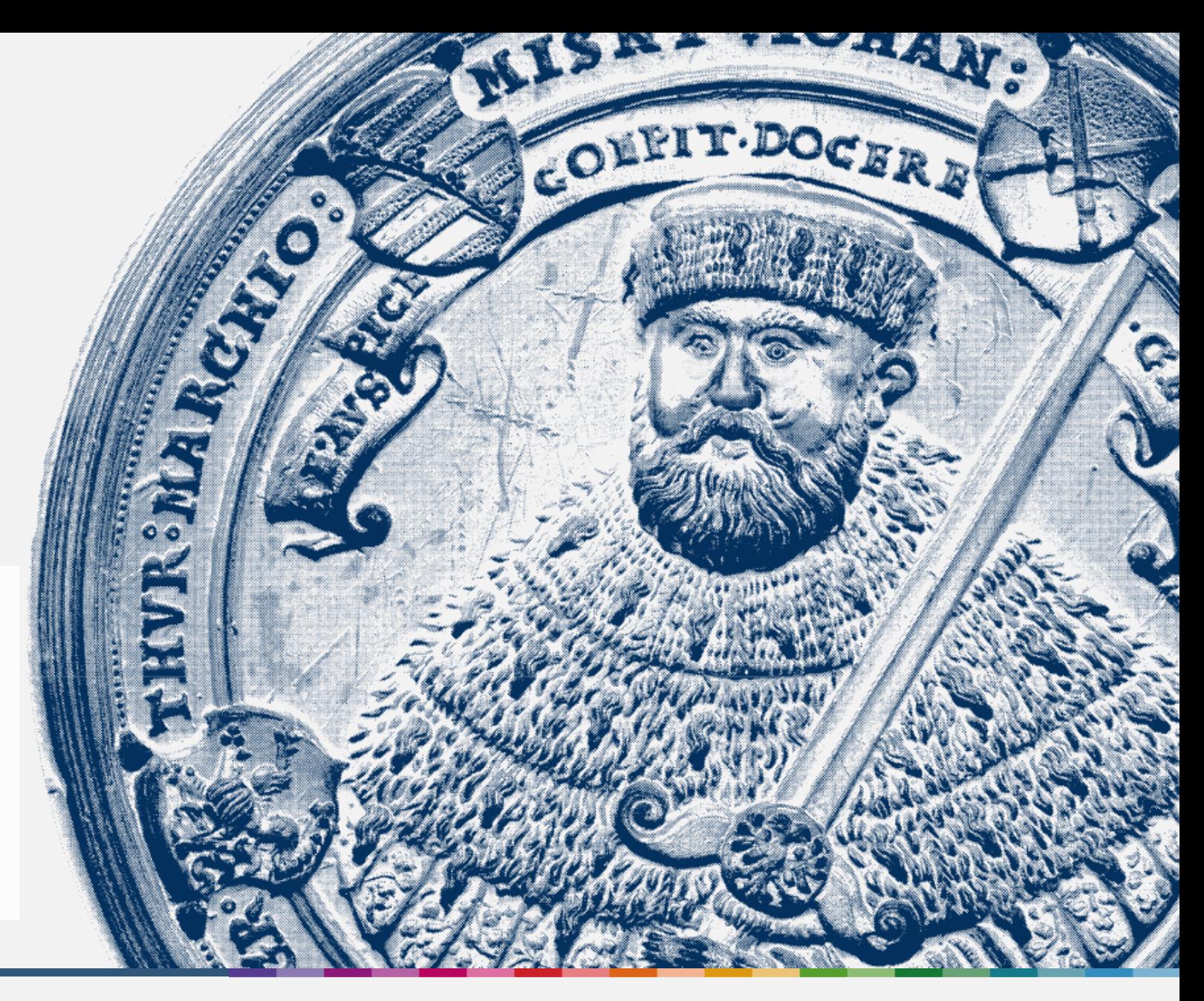

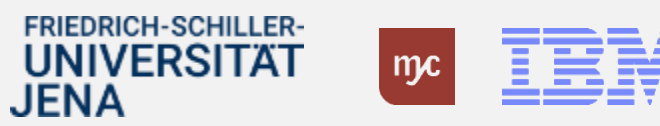

## **Schaltflächen Budcon - Glossar**

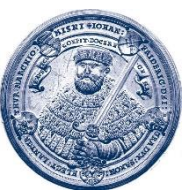

IBM

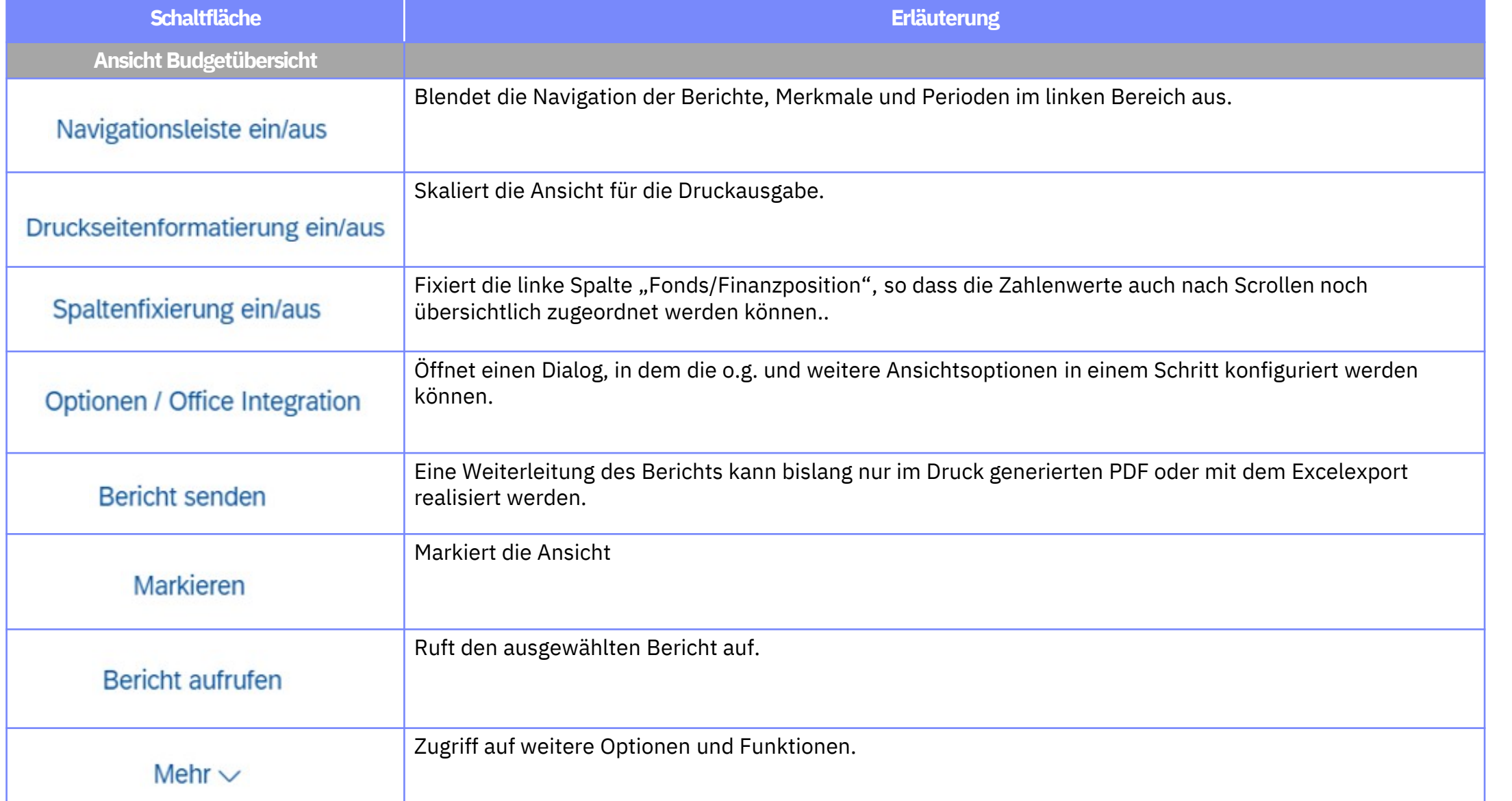

## **Schaltflächen Budcon - Glossar**

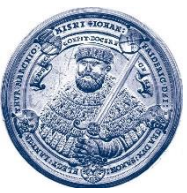

IBM

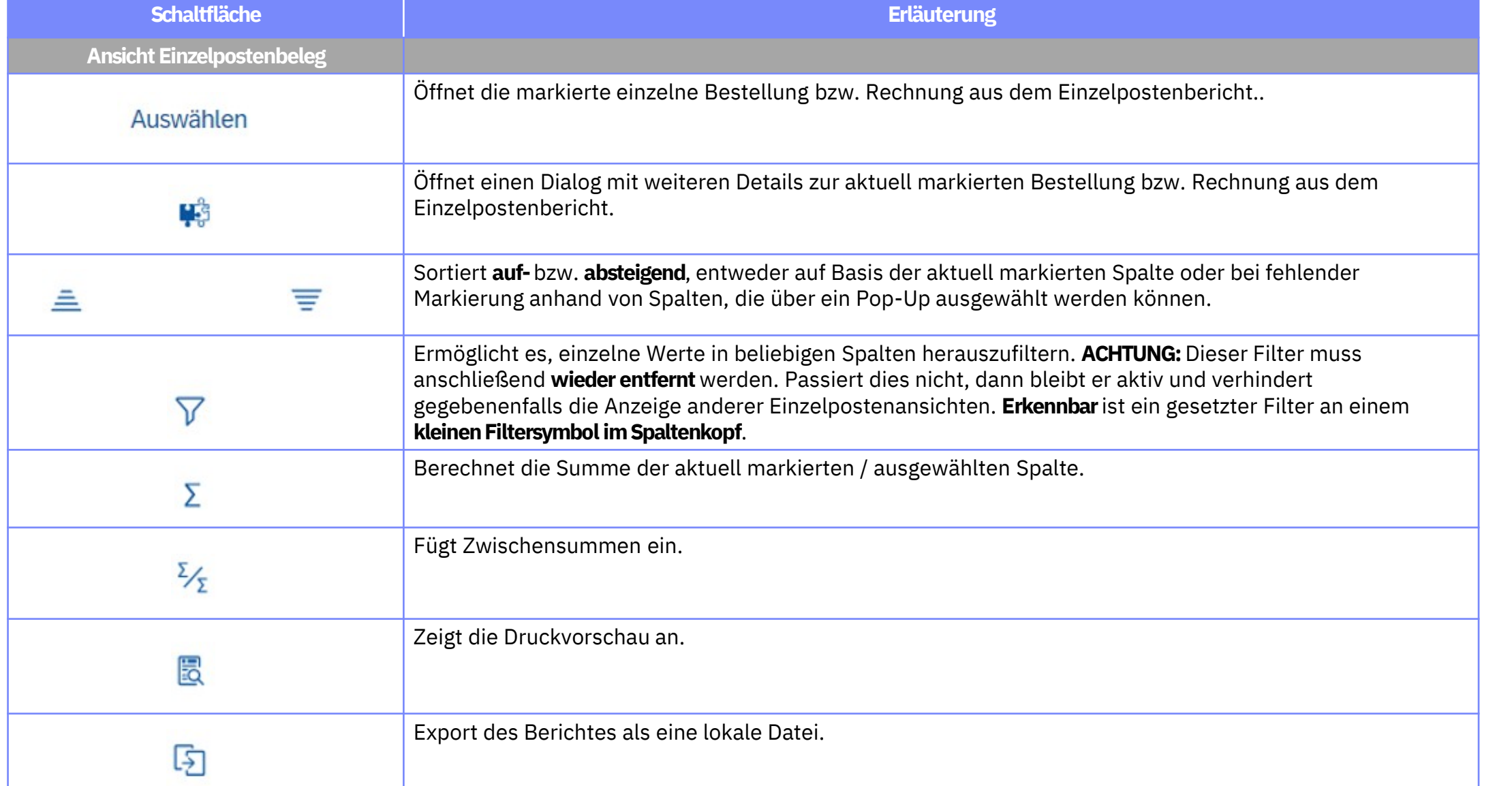

## **Schaltflächen Budcon - Glossar**

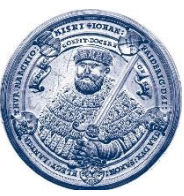

IBM

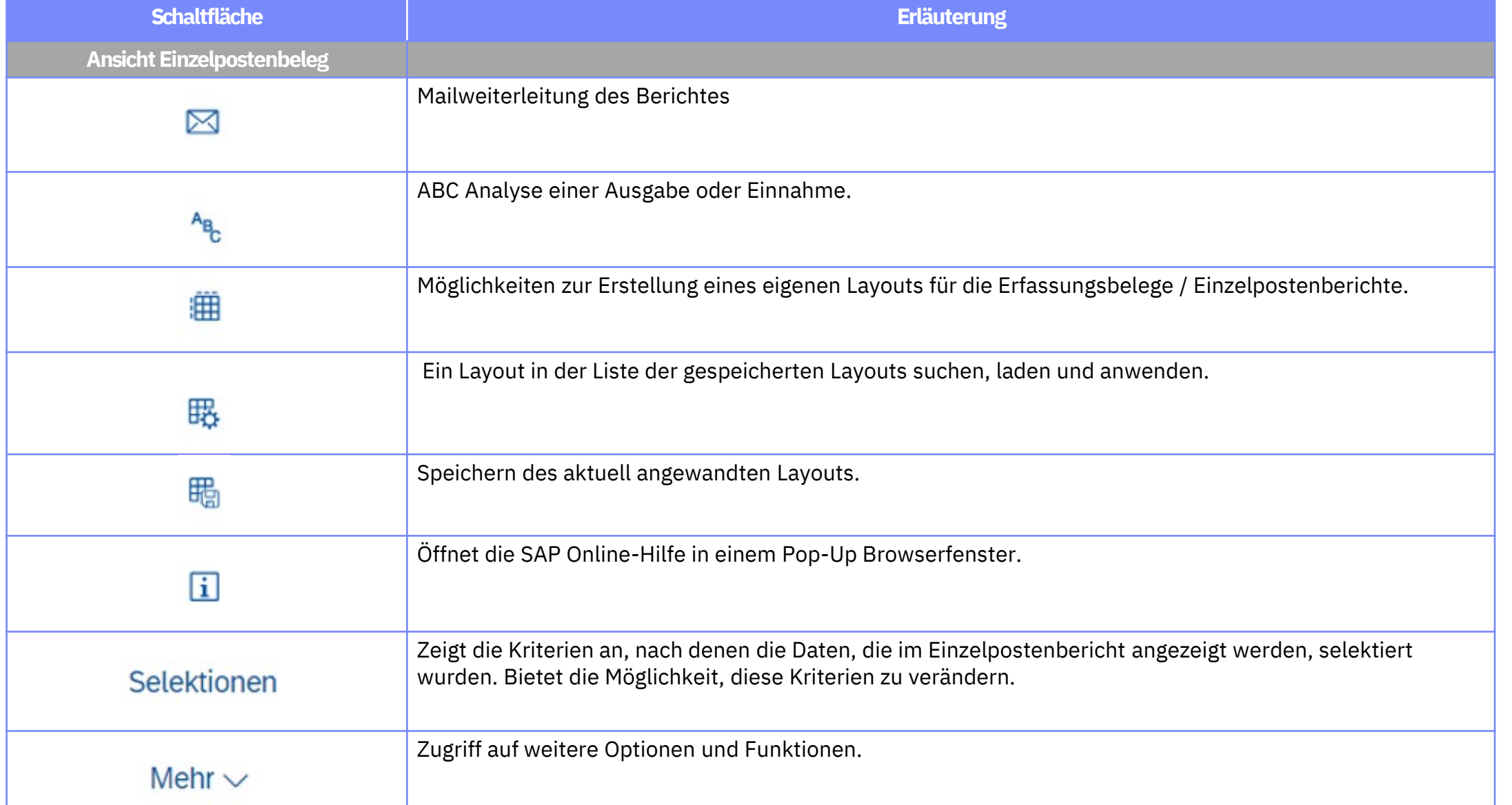